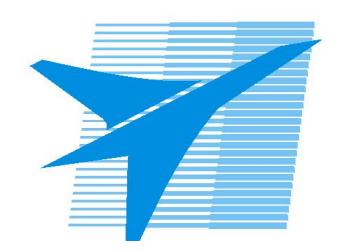

Министерство образования Иркутской области Государственное бюджетное профессиональное образовательное учреждение Иркутской области «Иркутский авиационный техникум»

> УТВЕРЖДАЮ и.о. директора ГБПОУИО «ИАТ»  $\mathcal{\widehat{K}}$ оробкова Е.А. «29» мая 2020 г.

## **РАБОЧАЯ ПРОГРАММА ДИСЦИПЛИНЫ**

ОП.08 Информационные технологии в профессиональной деятельности

специальности

24.02.01 Производство летательных аппаратов

Рассмотрена цикловой комиссией С №11 от 20.04.2020 г.

Рабочая программа разработана на основе ФГОС СПО специальности 24.02.01 Производство летательных аппаратов; учебного плана специальности 24.02.01 Производство летательных аппаратов; .

Председатель ЦК

\_\_\_\_\_\_\_\_\_\_ /В.П. Гайворонская /

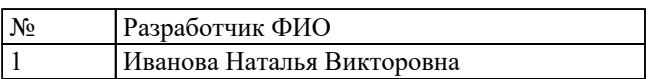

# **СОДЕРЖАНИЕ**

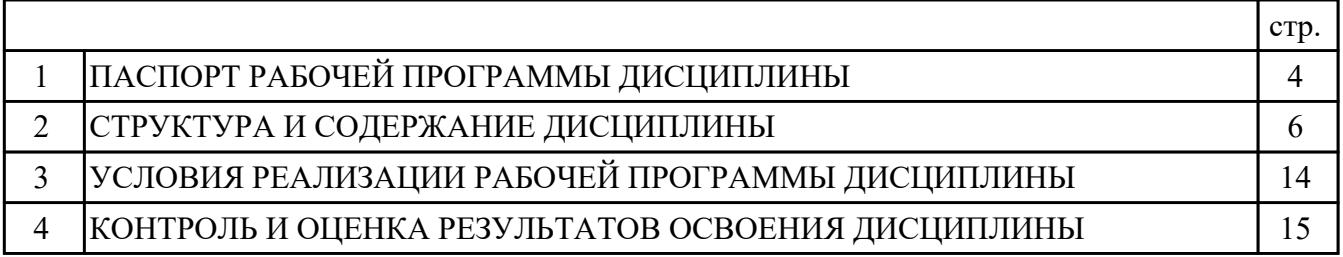

### **1. ПАСПОРТ РАБОЧЕЙ ПРОГРАММЫ ДИСЦИПЛИНЫ ОП.08 ИНФОРМАЦИОННЫЕ ТЕХНОЛОГИИ В ПРОФЕССИОНАЛЬНОЙ ДЕЯТЕЛЬНОСТИ**

### **1.1. Область применения рабочей программы (РП)**

РП является частью программы подготовки специалистов среднего звена по специальности 24.02.01 Производство летательных аппаратов.

#### **1.2. Место дисциплины в структуре ППССЗ:**

ОП.00 Общепрофессиональный цикл.

#### **1.3. Цели и задачи дисциплины – требования к результатам освоения дисциплины:**

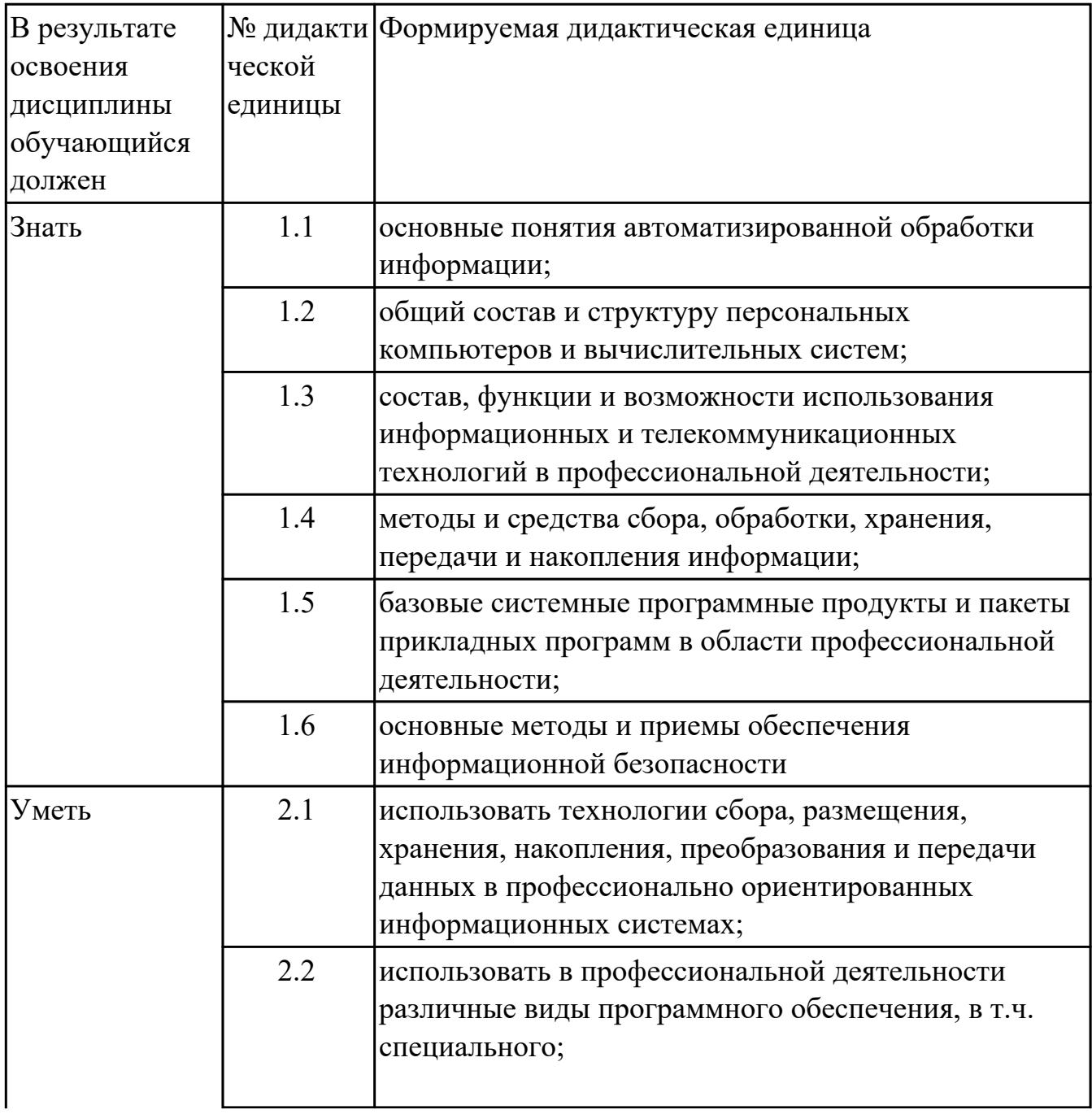

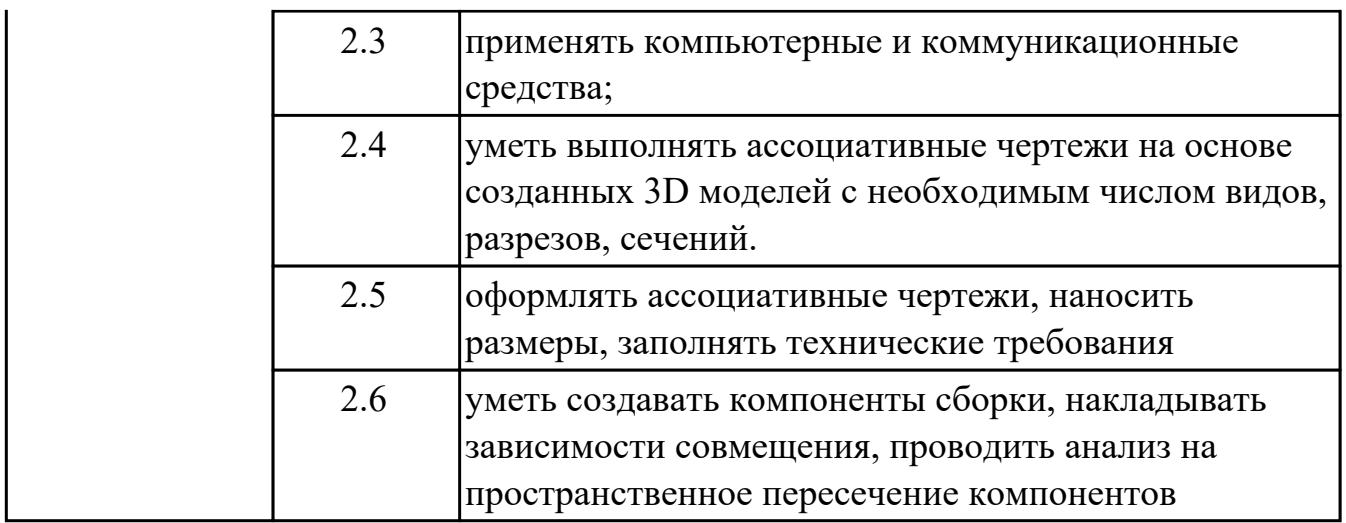

#### **1.4. Формируемые компетенции:**

ОК.1 Понимать сущность и социальную значимость своей будущей профессии, проявлять к ней устойчивый интерес.

ОК.2 Организовывать собственную деятельность, определять методы и способы выполнения профессиональных задач, оценивать их эффективность и качество. ОК.3 Принимать решения в стандартных и нестандартных ситуациях и нести за них

ответственность.

ОК.4 Осуществлять поиск, анализ и оценку информации, необходимой для постановки и решения профессиональных задач, профессионального и личностного развития.

ОК.5 Использовать информационно-коммуникационные технологии в профессиональной деятельности.

ОК.8 Самостоятельно определять задачи профессионального и личностного развития, заниматься самообразованием, осознанно планировать повышение квалификации.

#### **1.5. Рекомендуемое количество часов на освоение программы дисциплины:**

максимальный объем учебной нагрузки обучающегося 180 часа (ов), в том числе: объем аудиторной учебной нагрузки обучающегося 48 часа (ов); объем внеаудиторной работы обучающегося 132 часа (ов).

# **2. СТРУКТУРА И СОДЕРЖАНИЕ ДИСЦИПЛИНЫ**

## **2.1. Объем дисциплины и виды учебной работы**

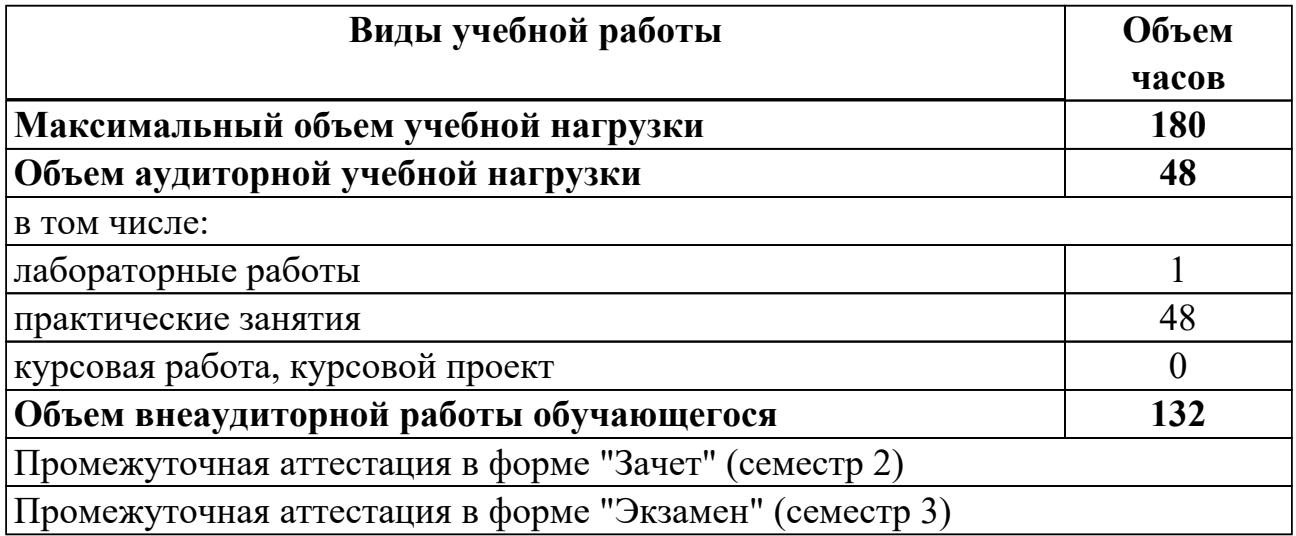

## **2.2.Тематический план и содержание дисциплины**

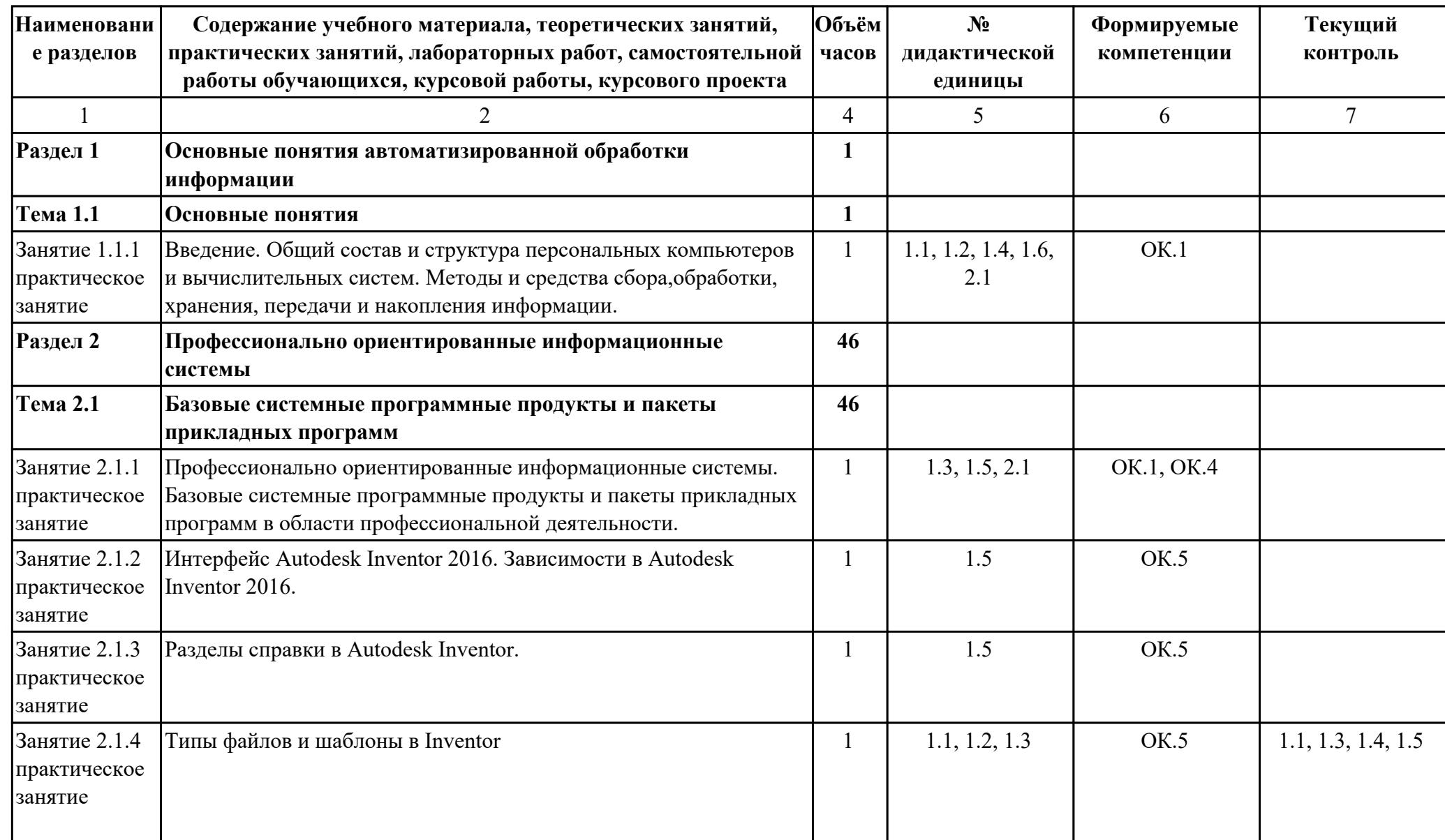

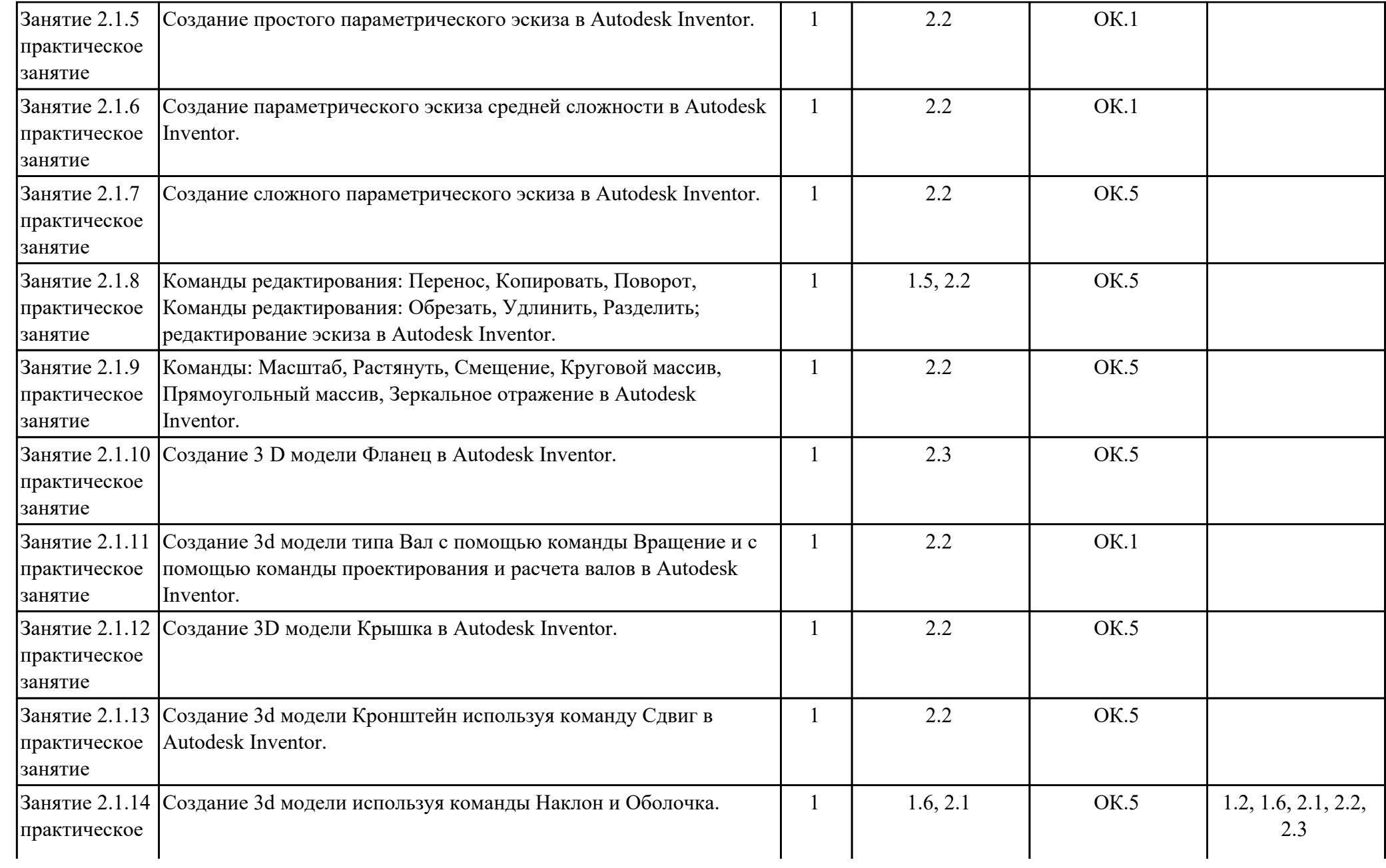

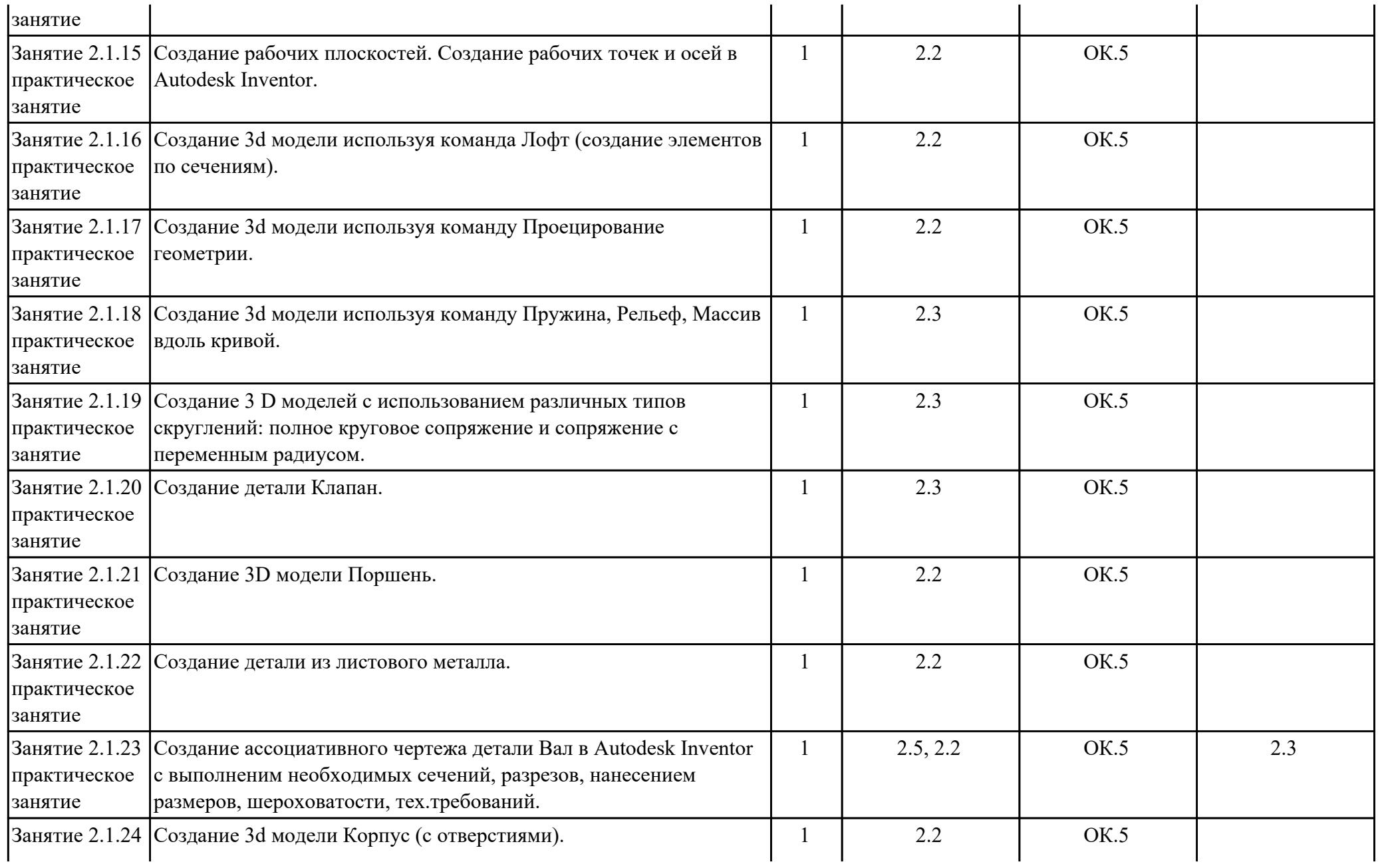

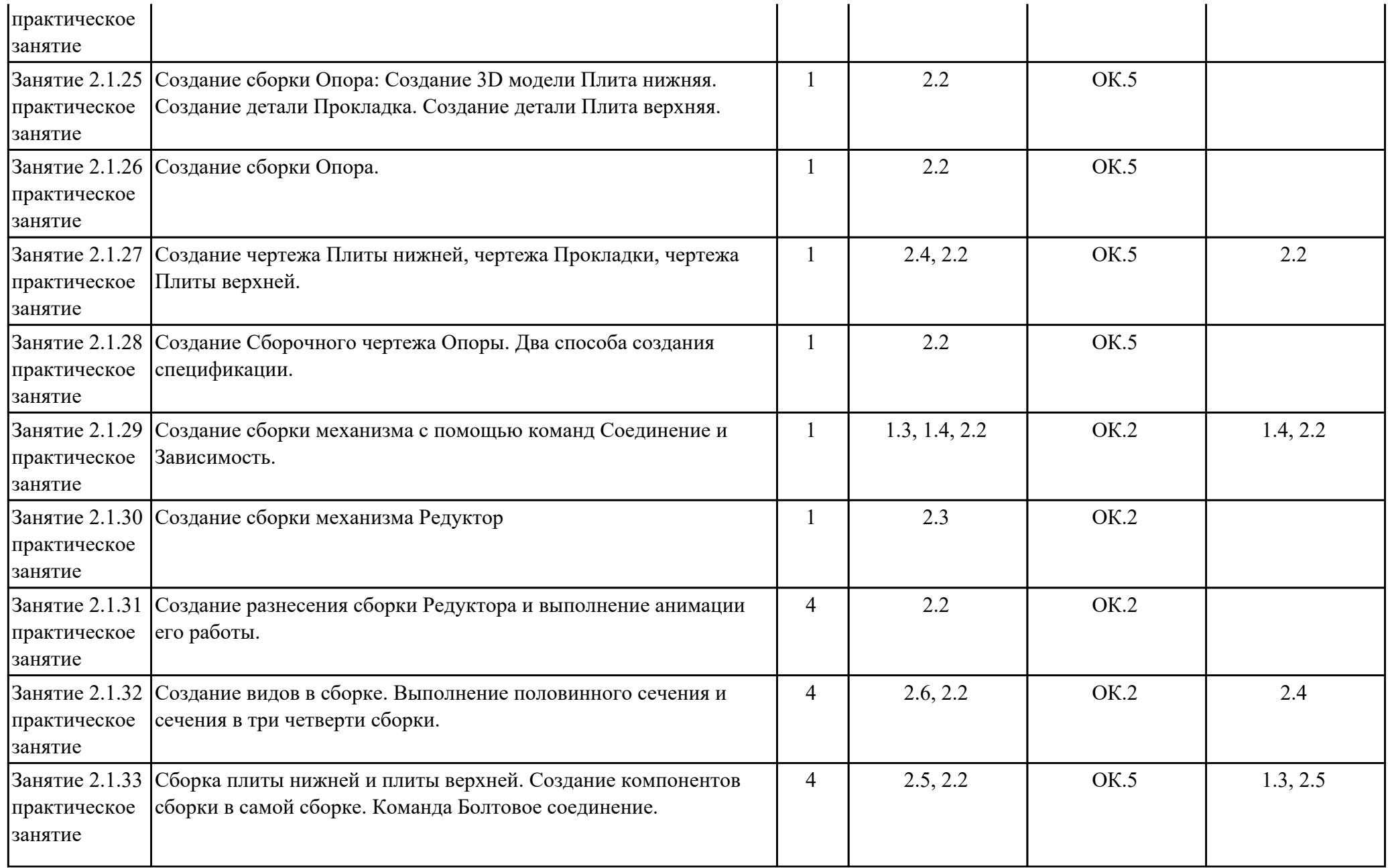

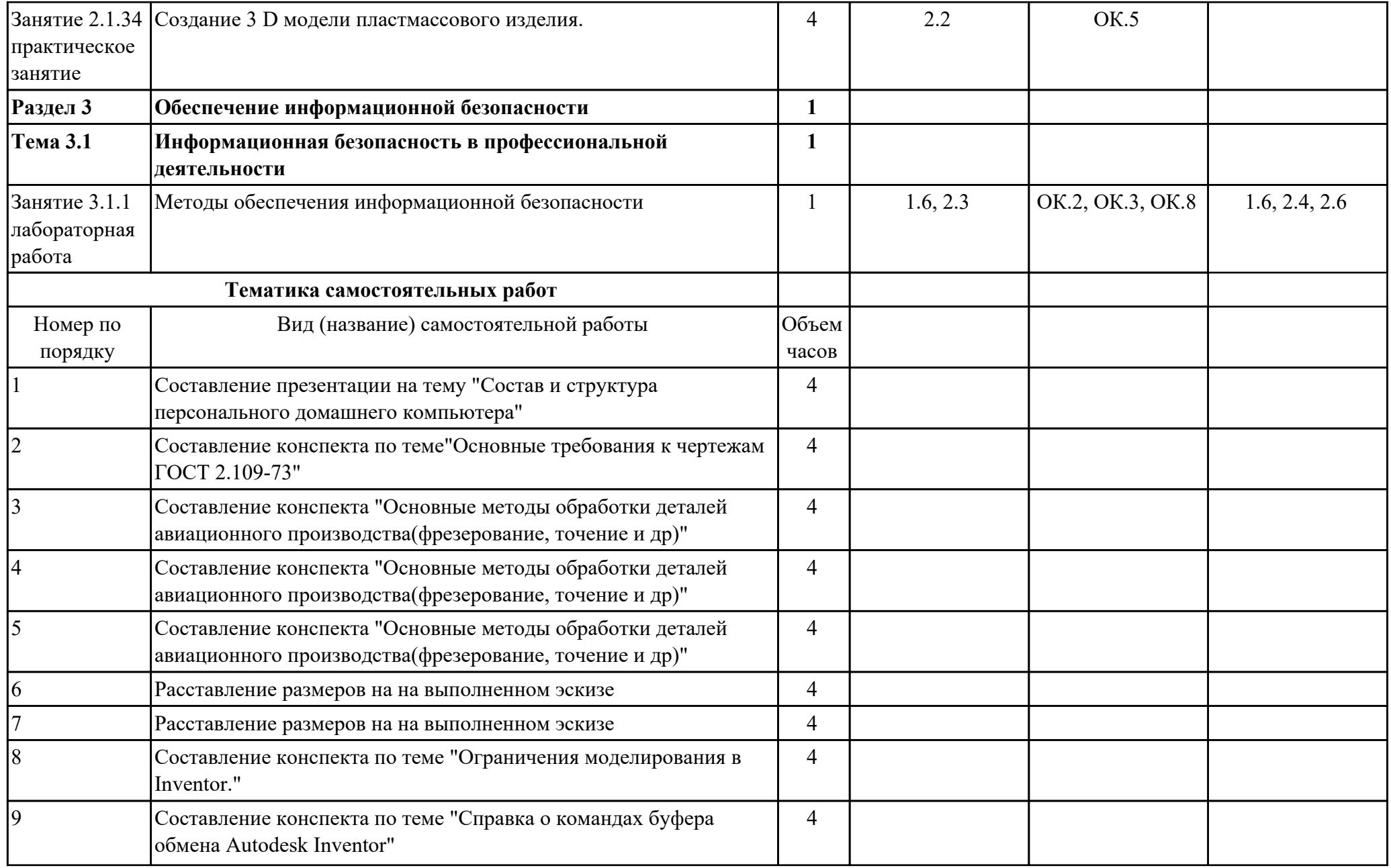

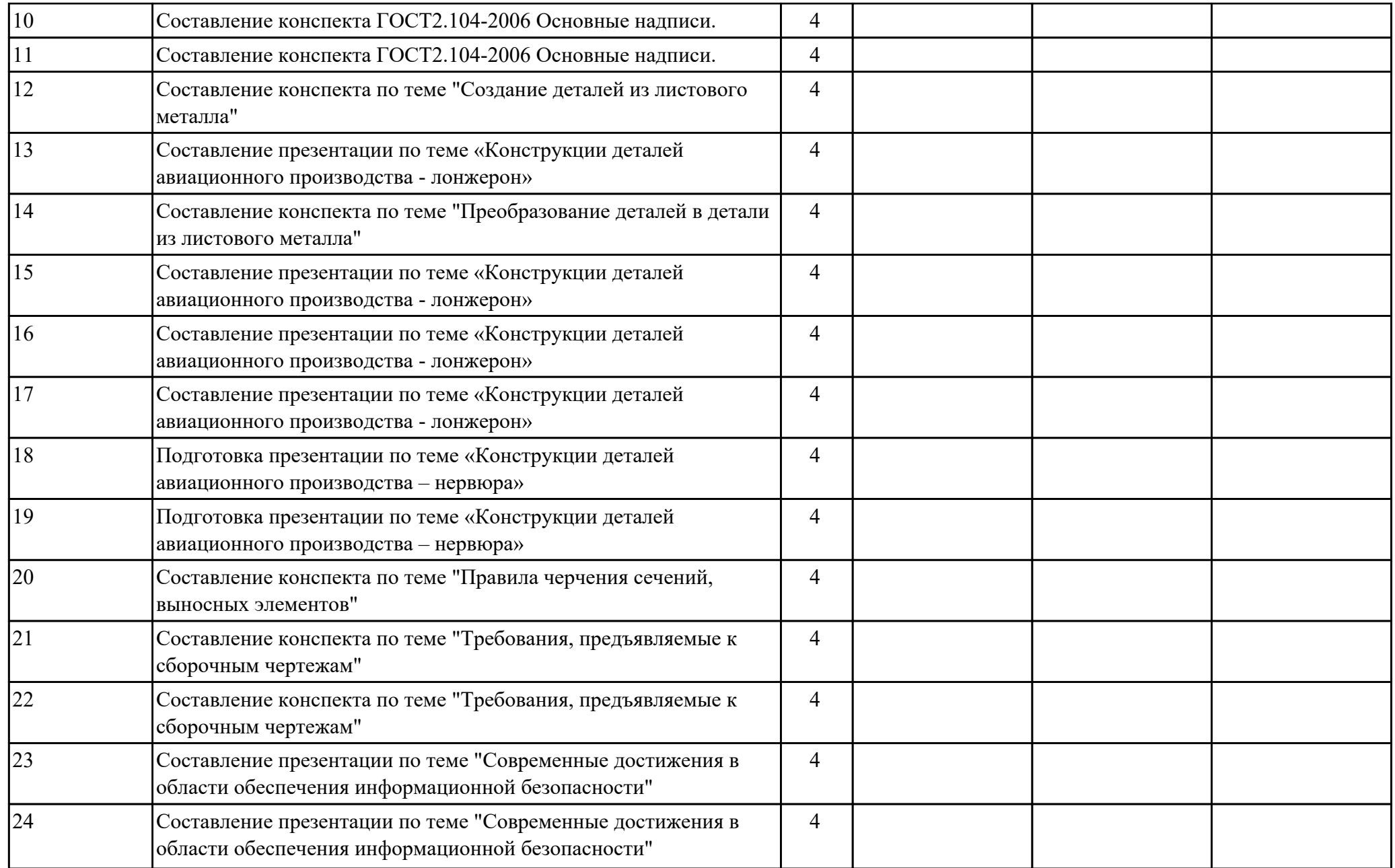

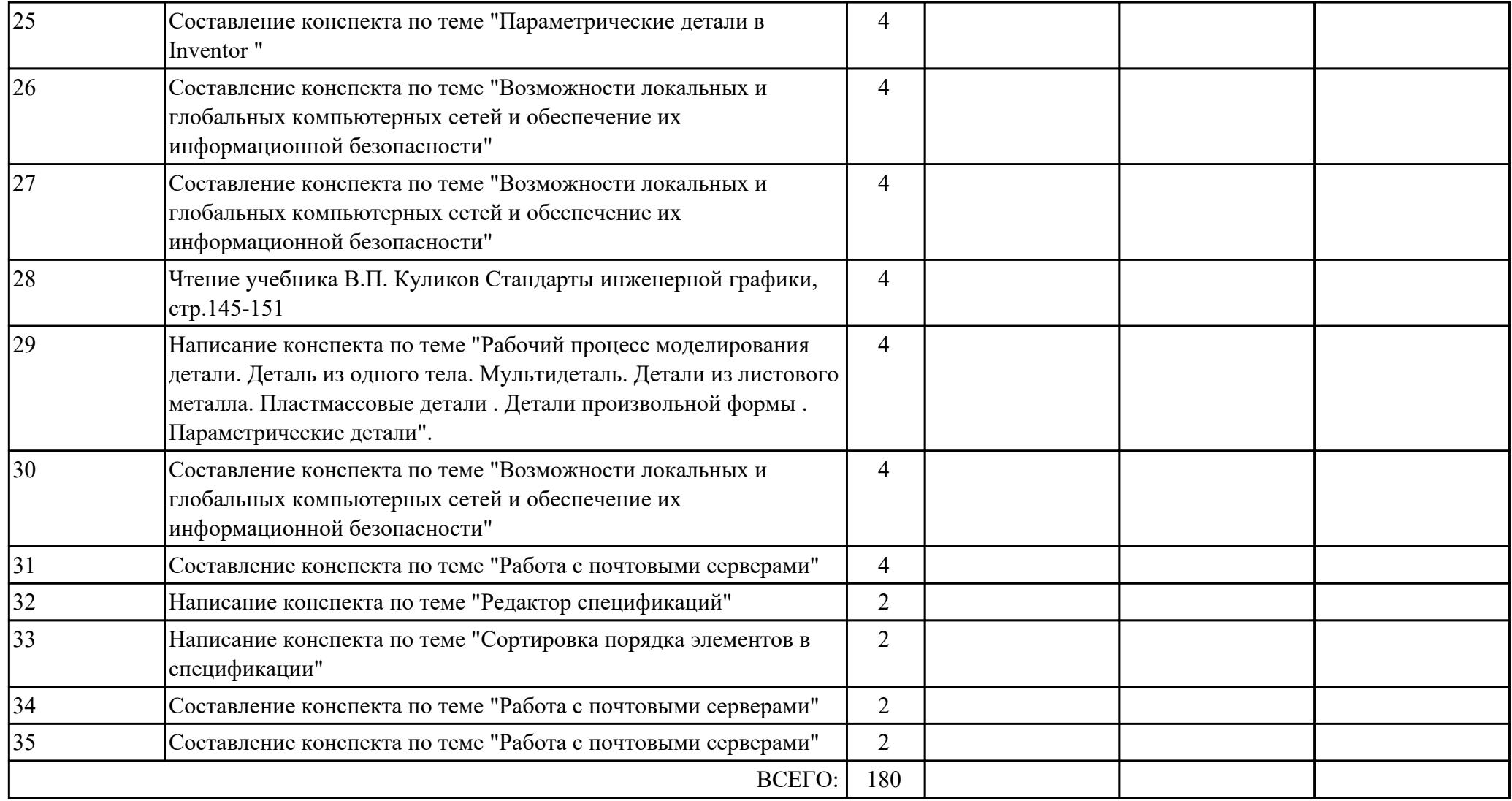

### **3. УСЛОВИЯ РЕАЛИЗАЦИИ РАБОЧЕЙ ПРОГРАММЫ ДИСЦИПЛИНЫ 3.1. Требования к минимальному материально-техническому обеспечению**

Реализация программы дисциплины требует наличия учебного кабинета: Кабинет информатики и информационных технологий.

#### **3.2. Информационное обеспечение обучения**

Перечень рекомендуемых учебных, учебно-методических печатных и/или электронных изданий, нормативных и нормативно-технических документов

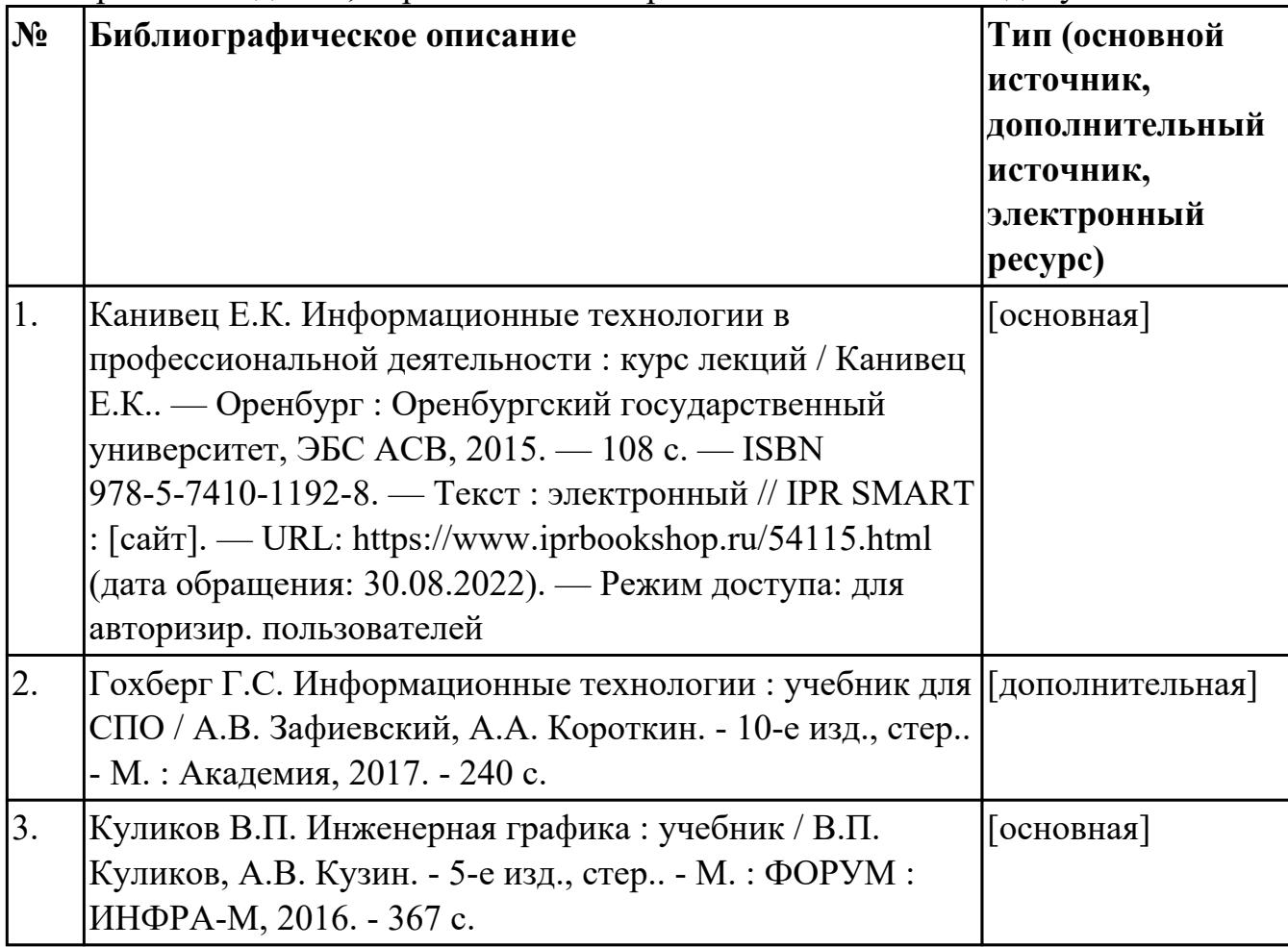

### **4. КОНТРОЛЬ И ОЦЕНКА РЕЗУЛЬТАТОВ ОСВОЕНИЯ ДИСЦИПЛИНЫ 4.1. Текущий контроль успеваемости**

Текущий контроль успеваемости осуществляется преподавателем в процессе проведения теоретических занятий, практических занятий, лабораторных работ, курсового проектирования.

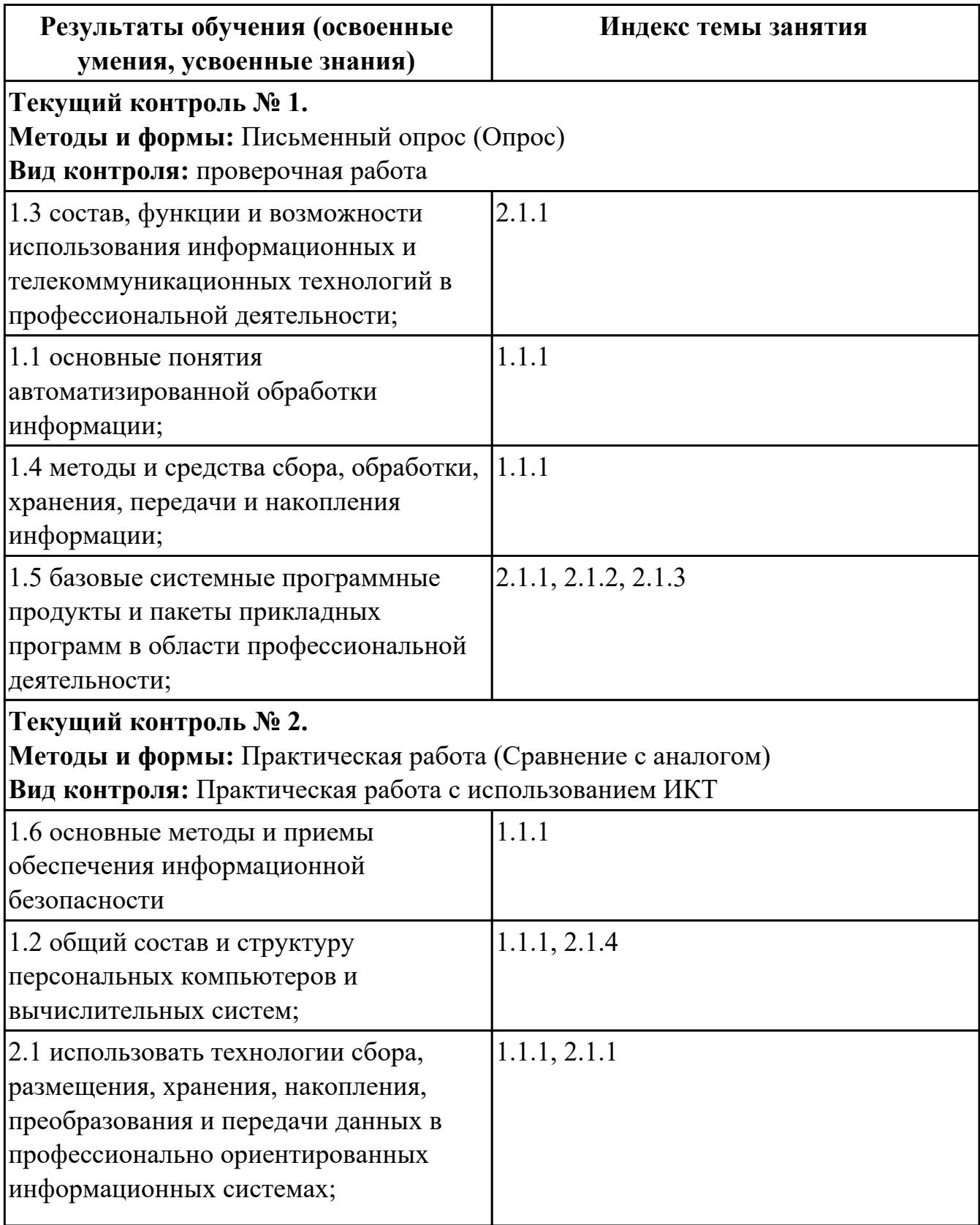

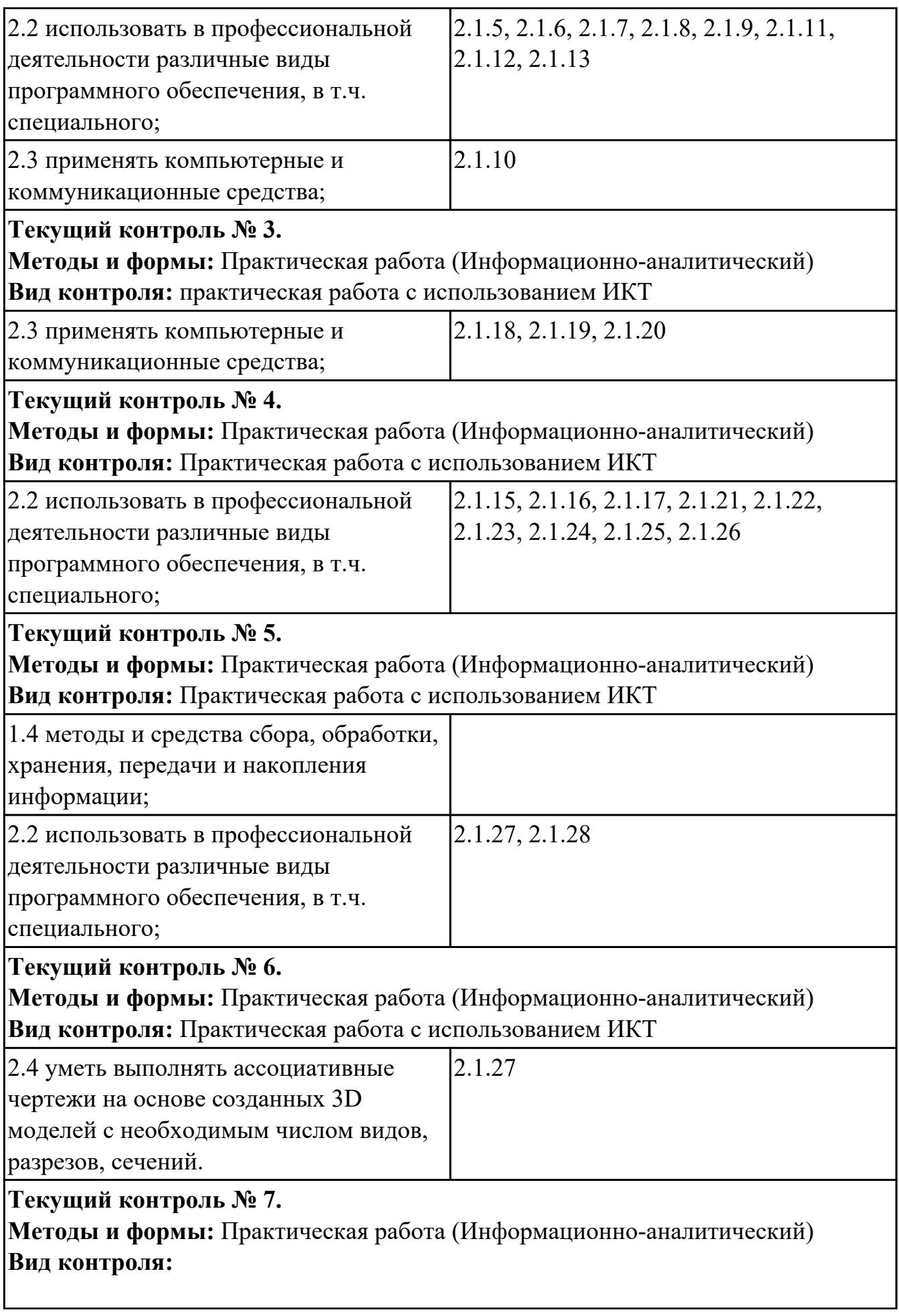

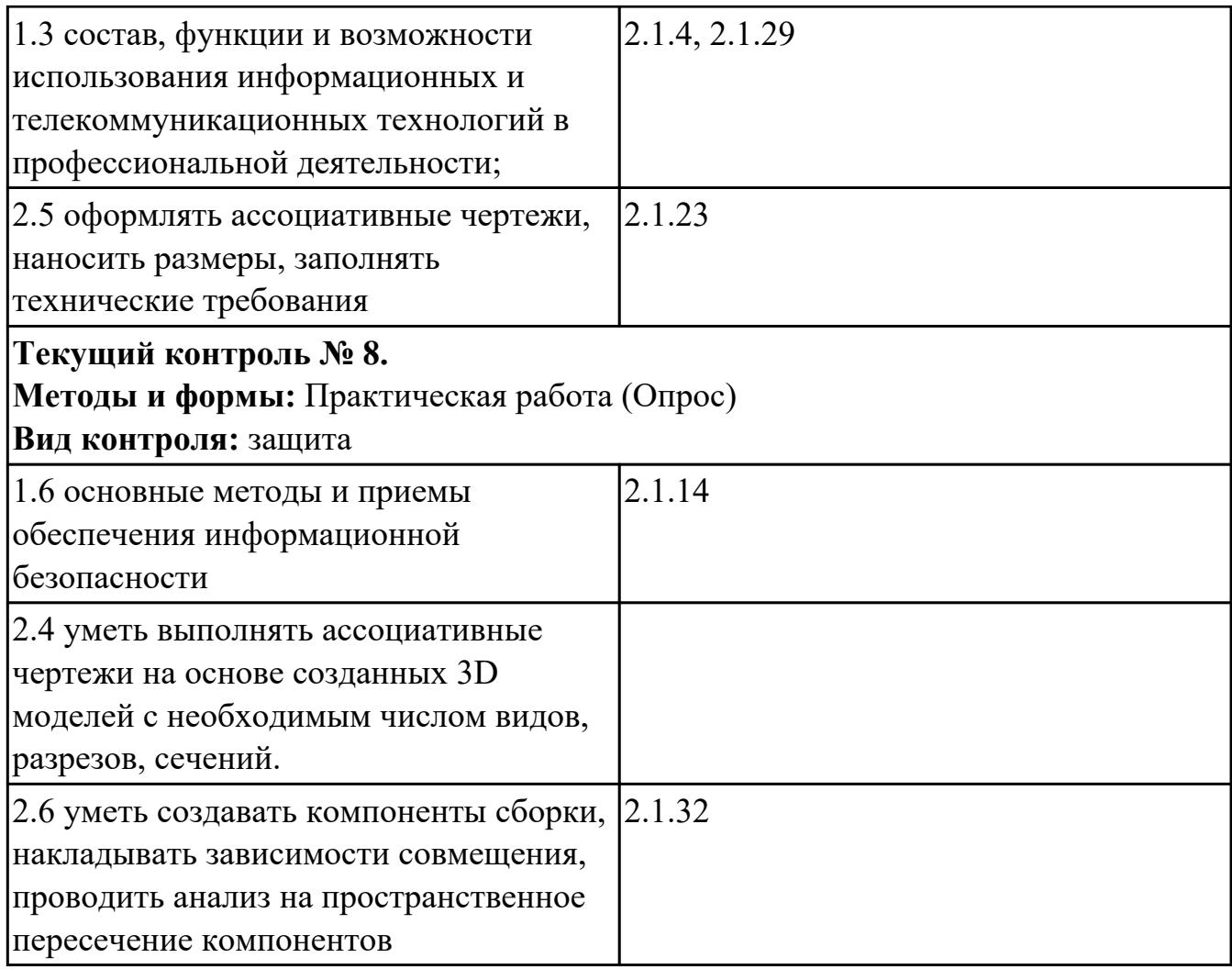

### **4.2. Промежуточная аттестация**

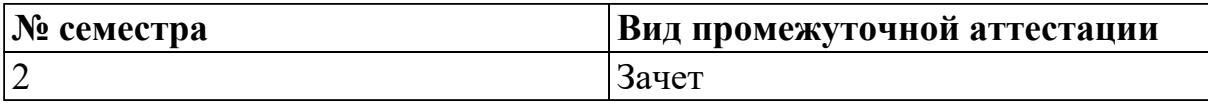

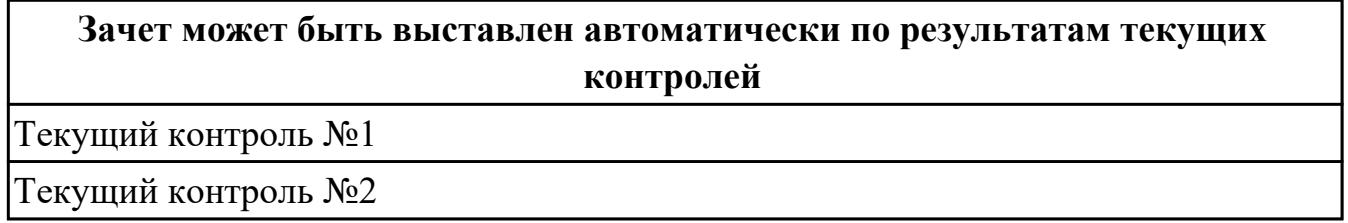

### **Методы и формы:** Письменный опрос (Опрос)

**Описательная часть:** для получения зачета нужно выполнить четыре задания на выбор

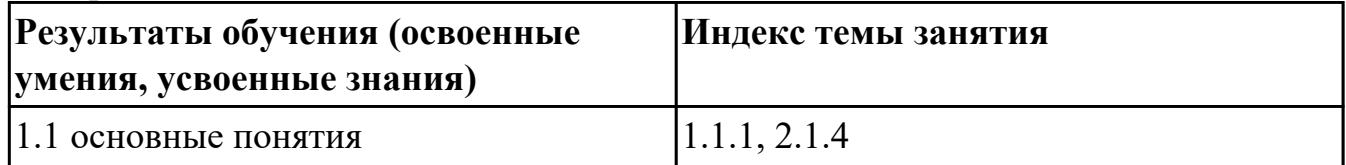

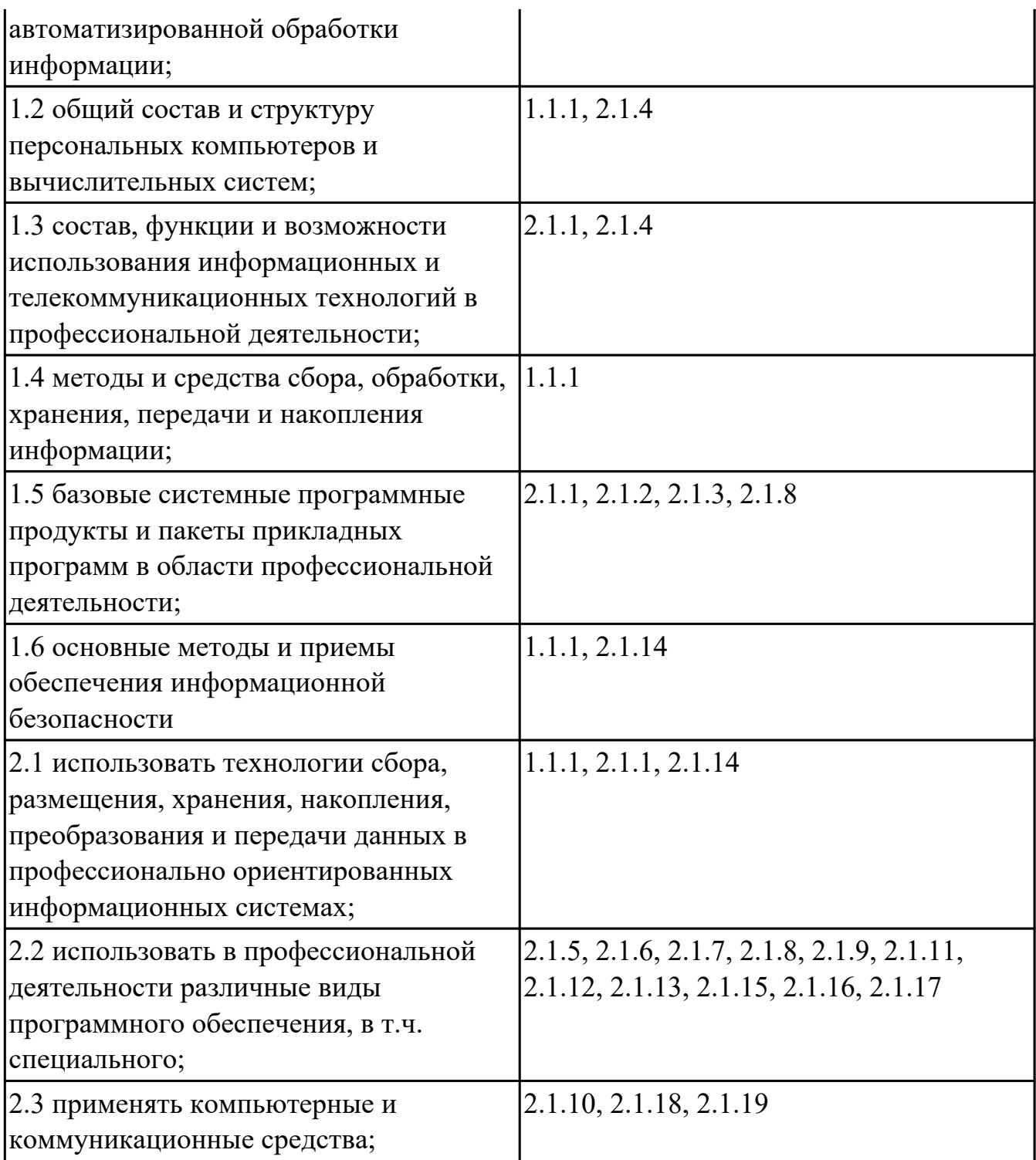

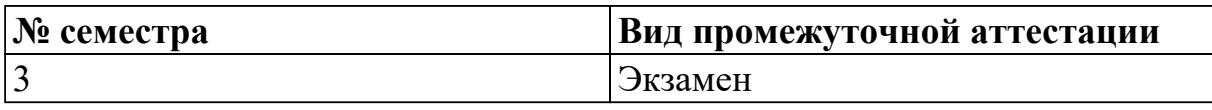

# **Экзамен может быть выставлен автоматически по результатам текущих контролей**

Текущий контроль №3

Текущий контроль №4

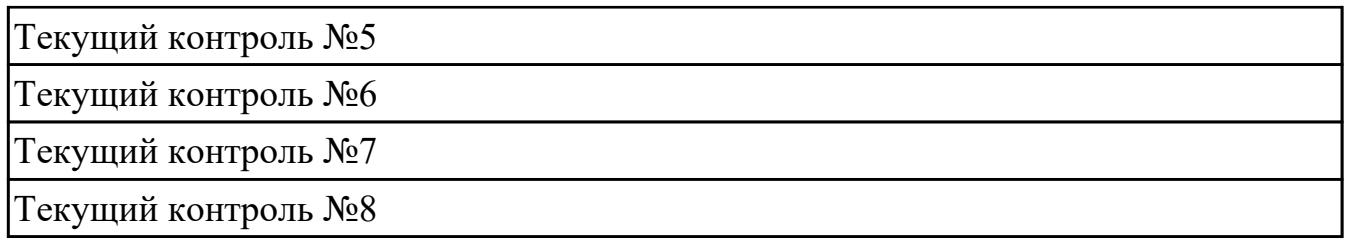

## **Методы и формы:** Практическая работа (Информационно-аналитический)

**Описательная часть:** по выбору выполнить два теоретических и два практических задания

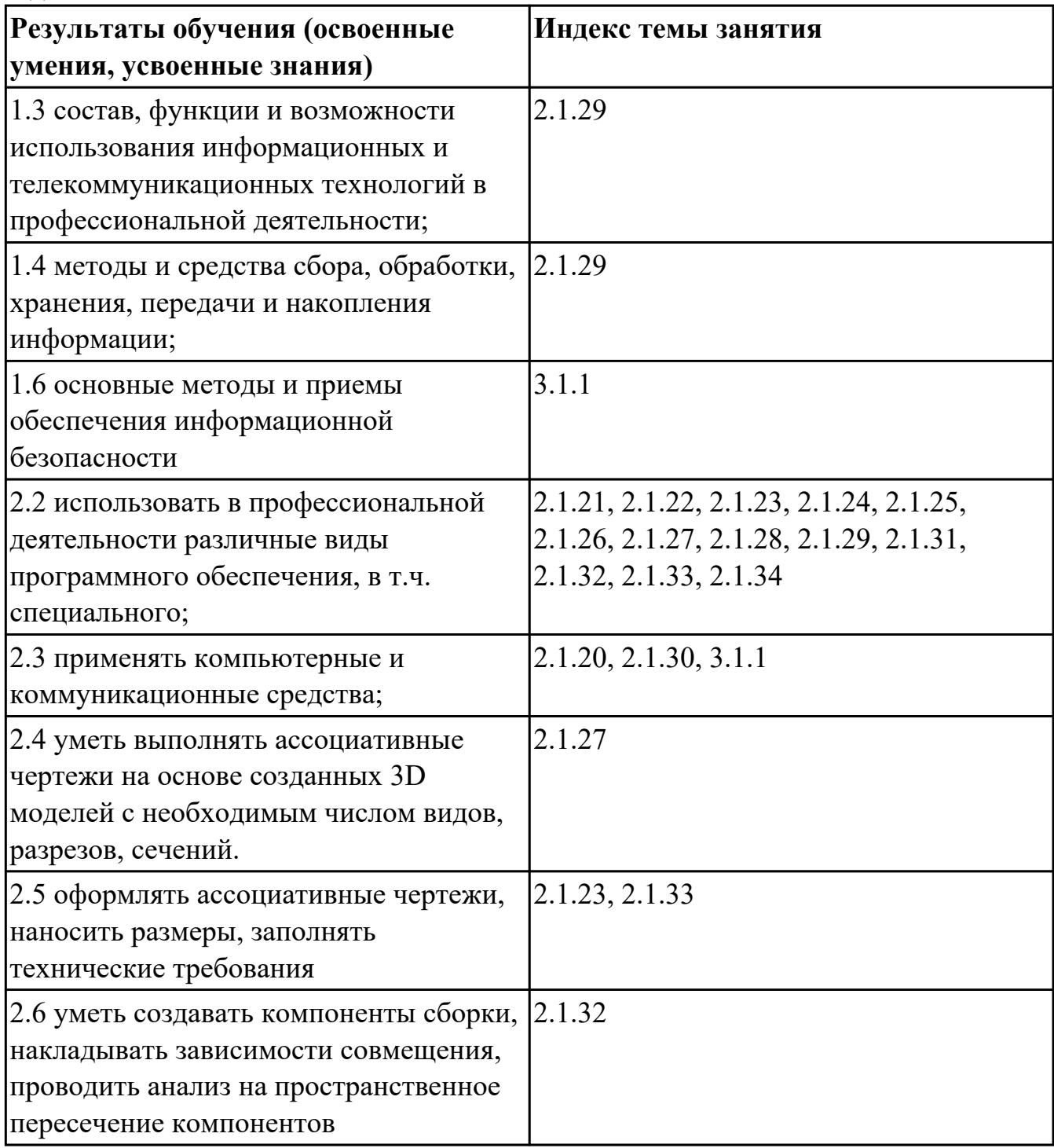

#### **4.3. Критерии и нормы оценки результатов освоения дисциплины**

Для каждой дидактической единицы представлены показатели оценивания на «3», «4», «5» в фонде оценочных средств по дисциплине. Оценка «2» ставится в случае, если обучающийся полностью не выполнил задание, или выполненное задание не соответствует показателям на оценку «3».